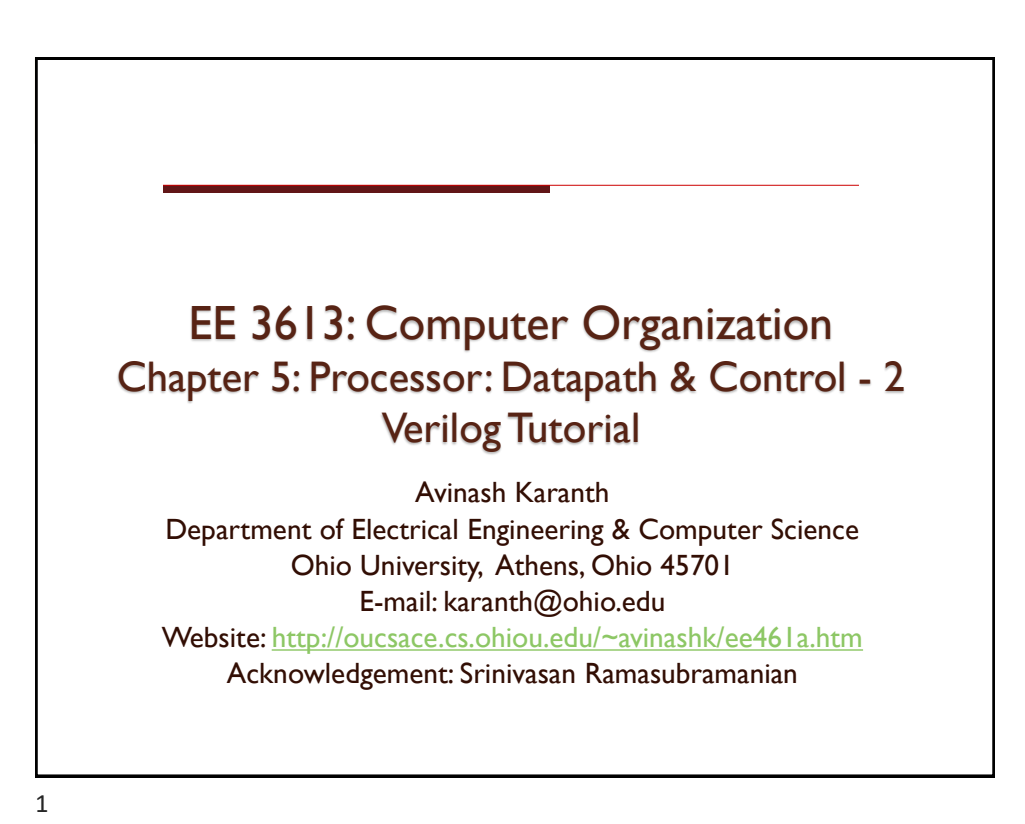

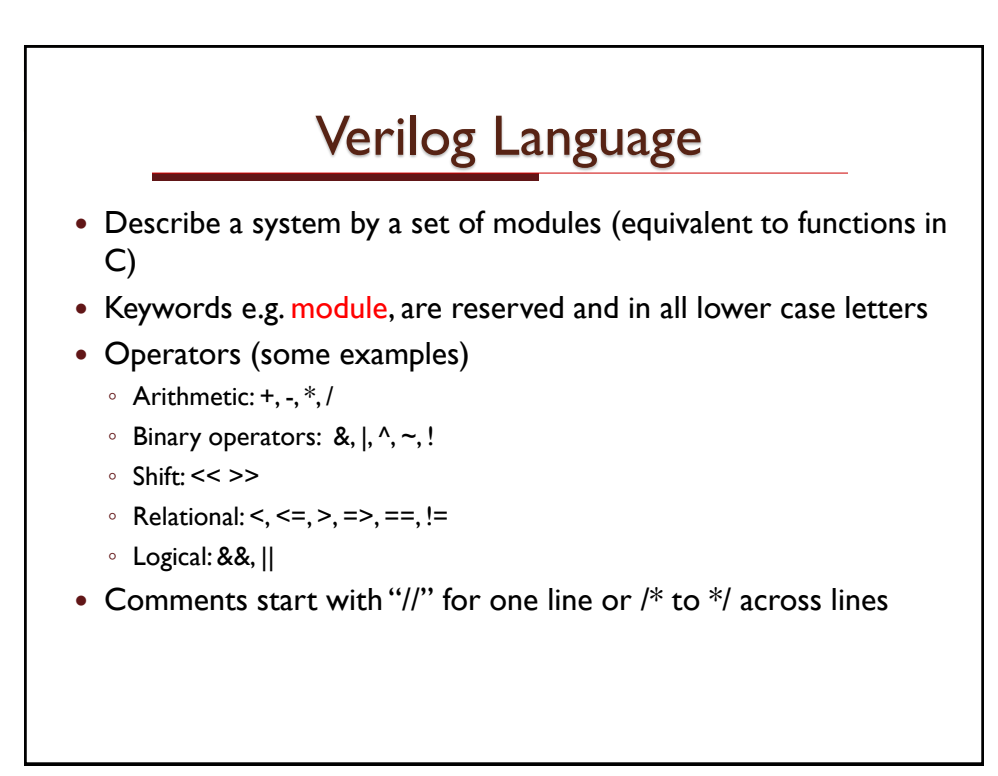

## Number Representation

 Numbers are specified in the traditional form as a series of digits with or without a sign but also in the following form

- <size><br/>base format><number>
	- <size> contains number of bits (optional)
	- <base format>: is a single character ' followed by one of the following characters b, d, o and h, which stand for binary, decimal, octal and hex
	- <number> contains digits which are legal for the <base format>

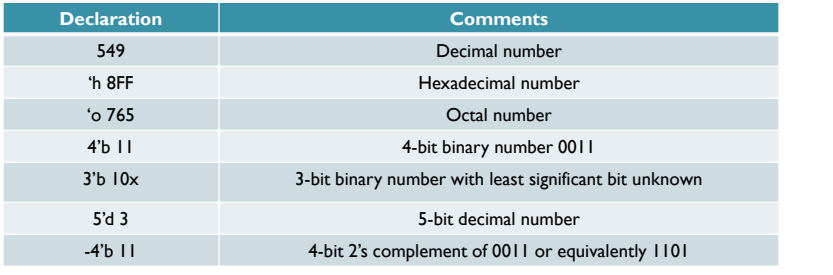

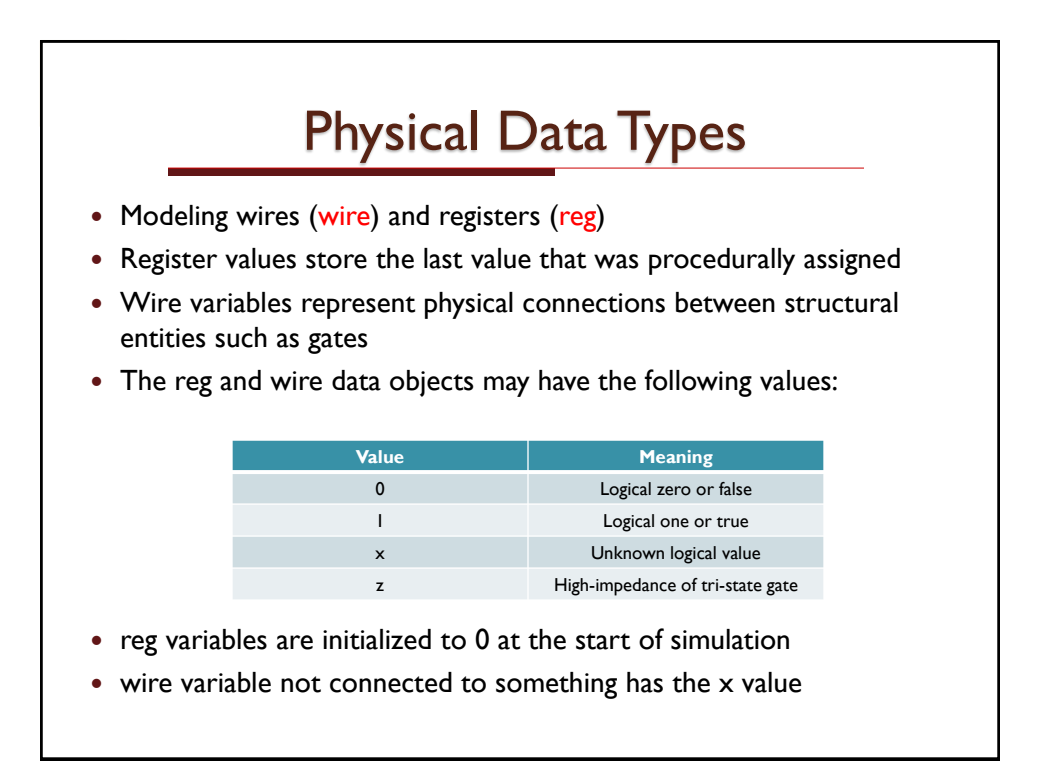

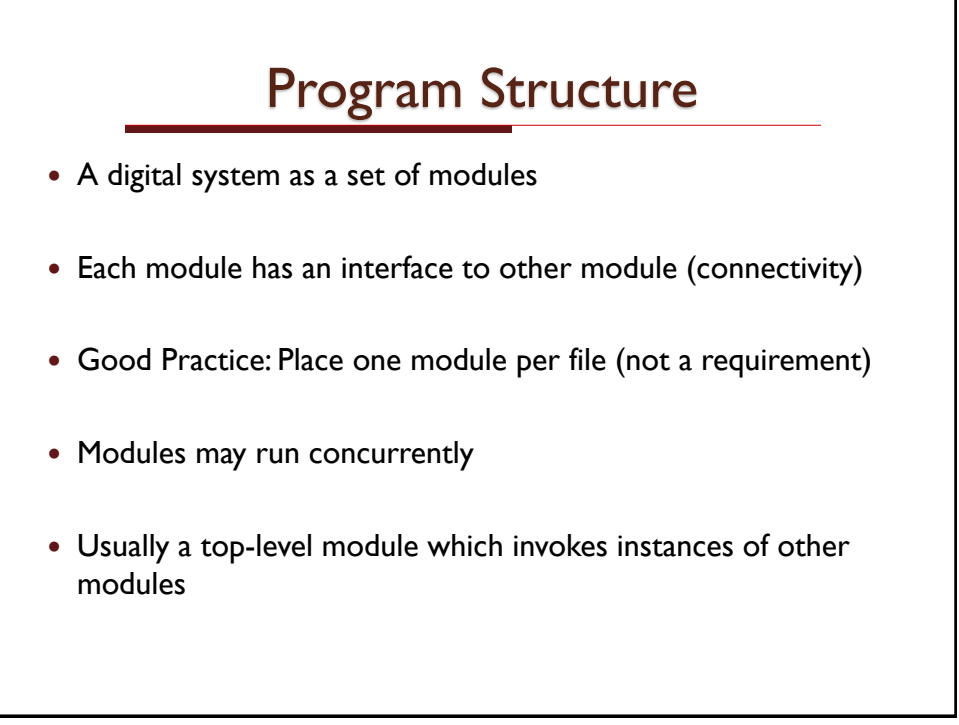

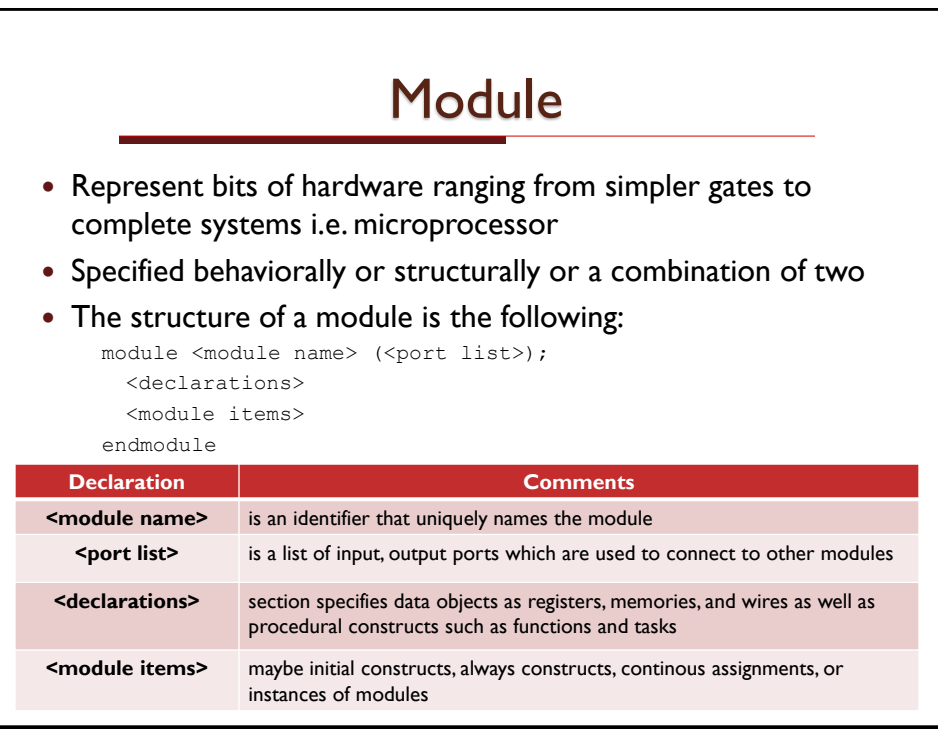

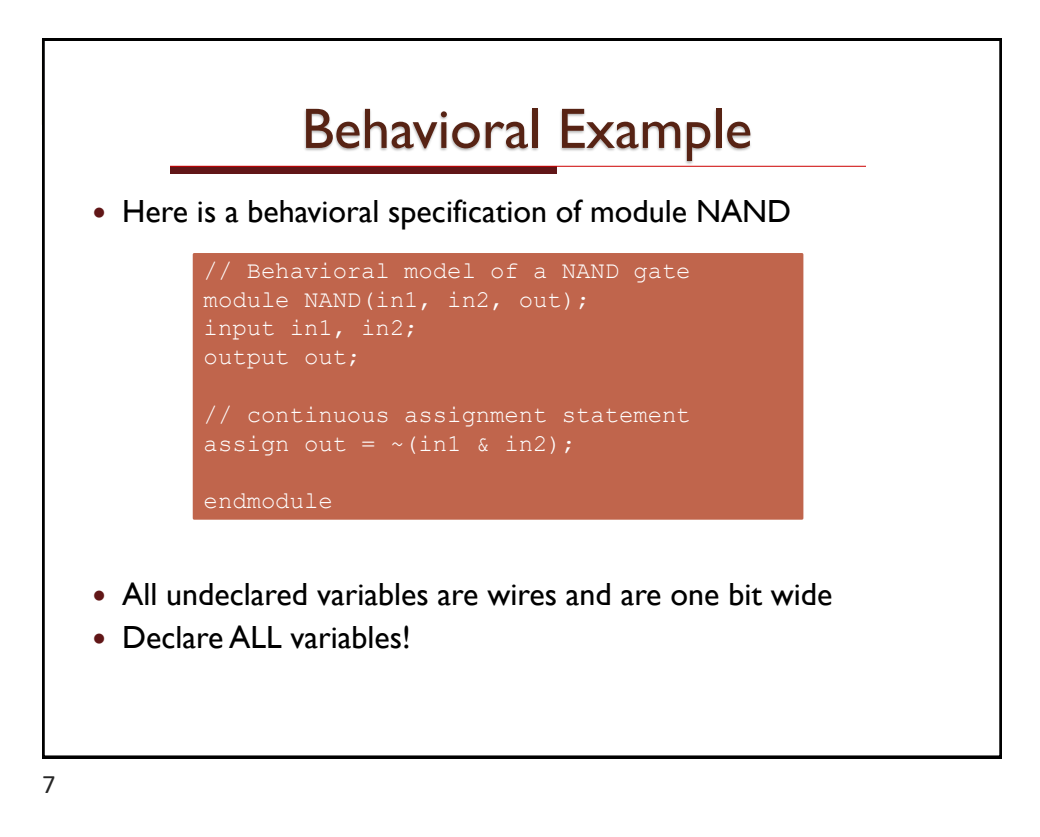

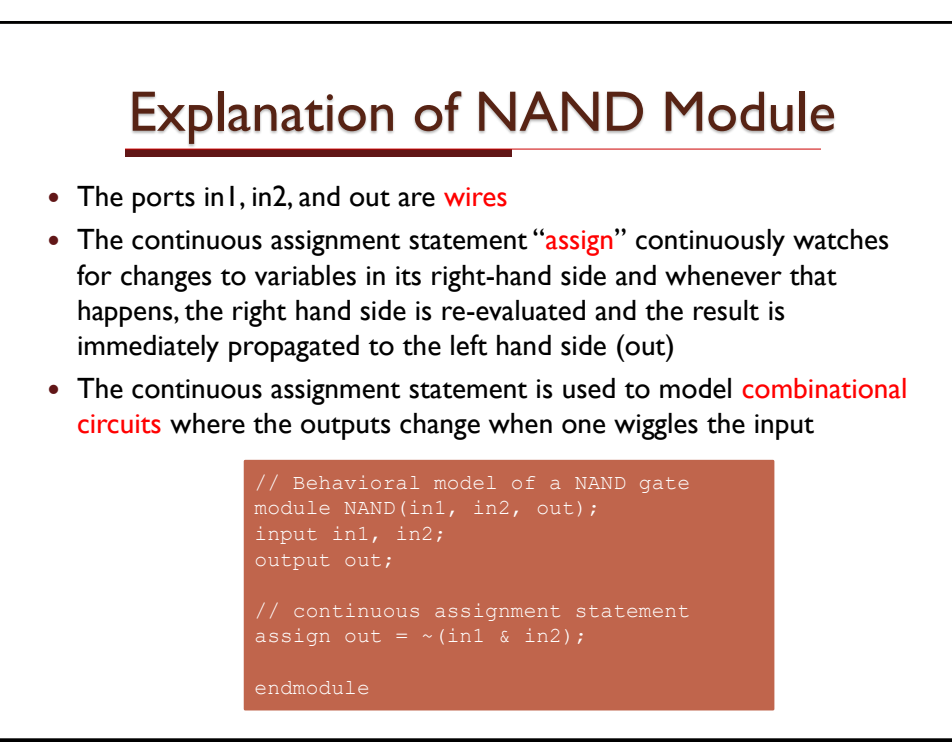

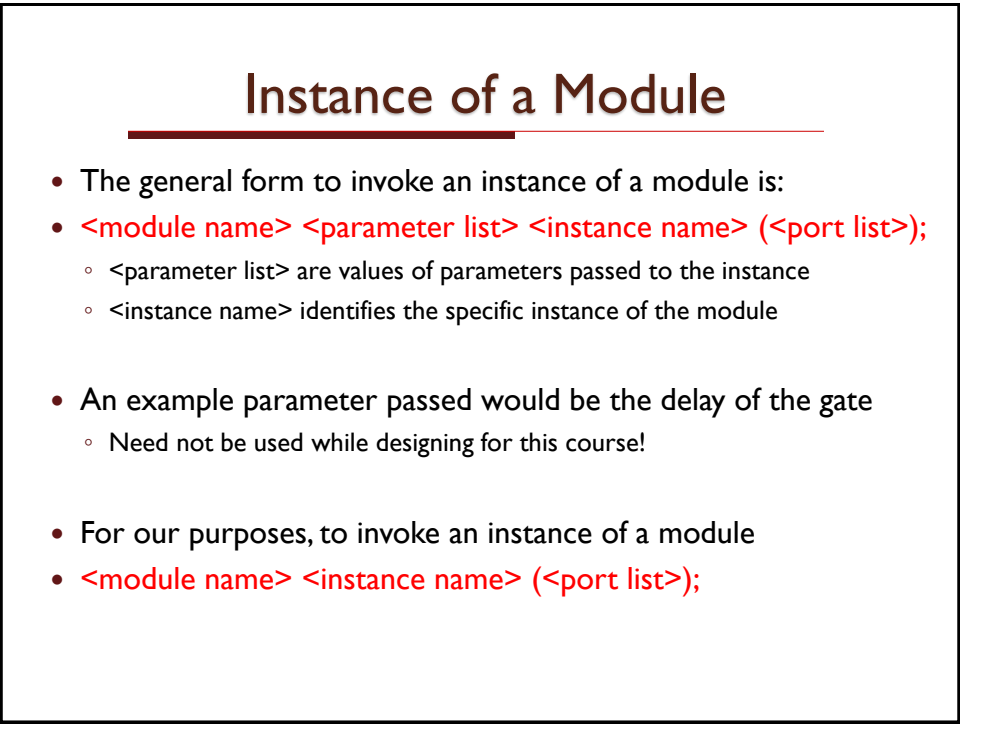

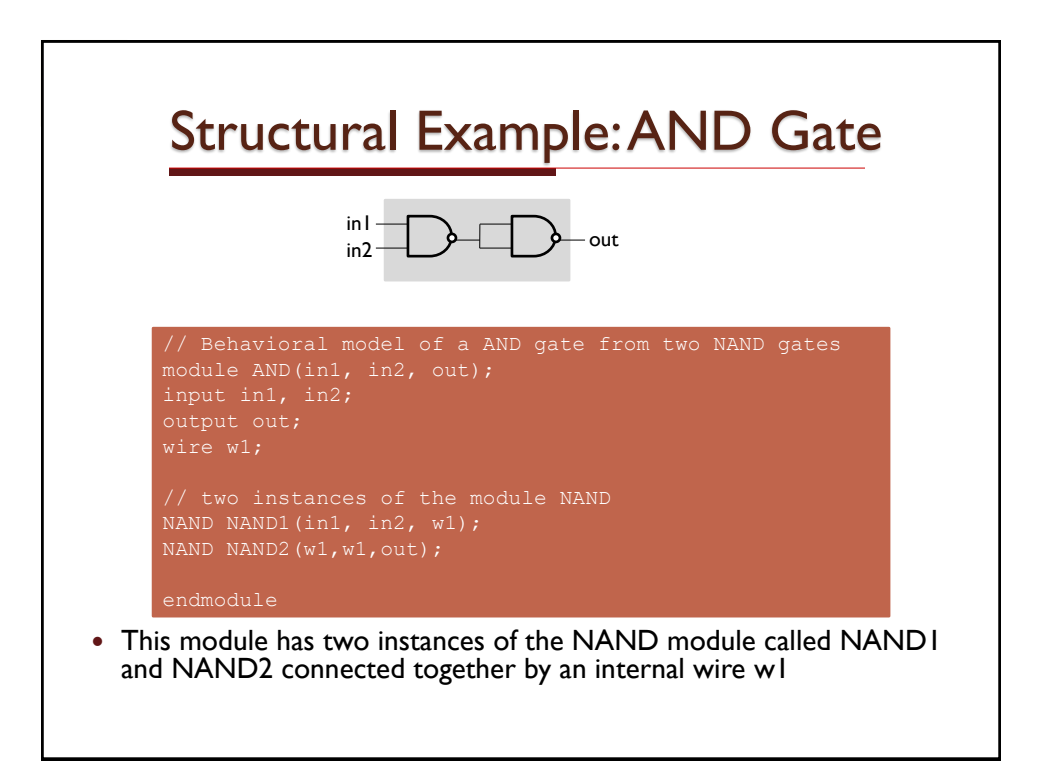

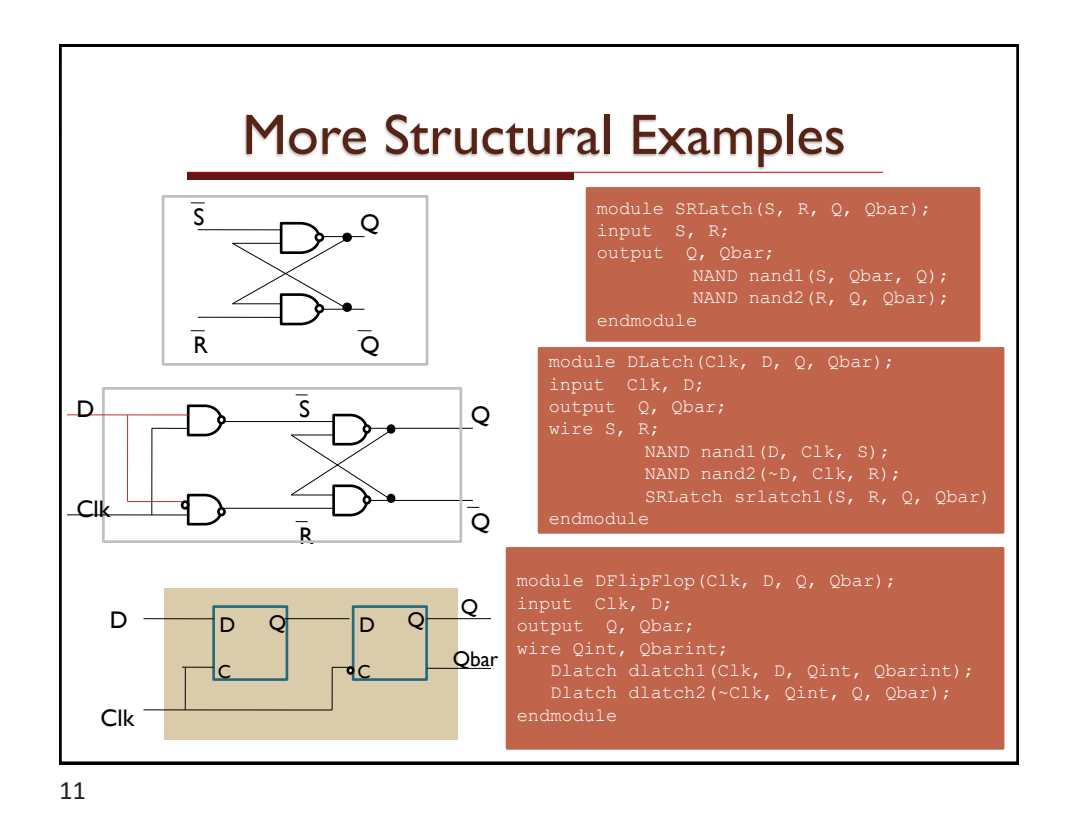

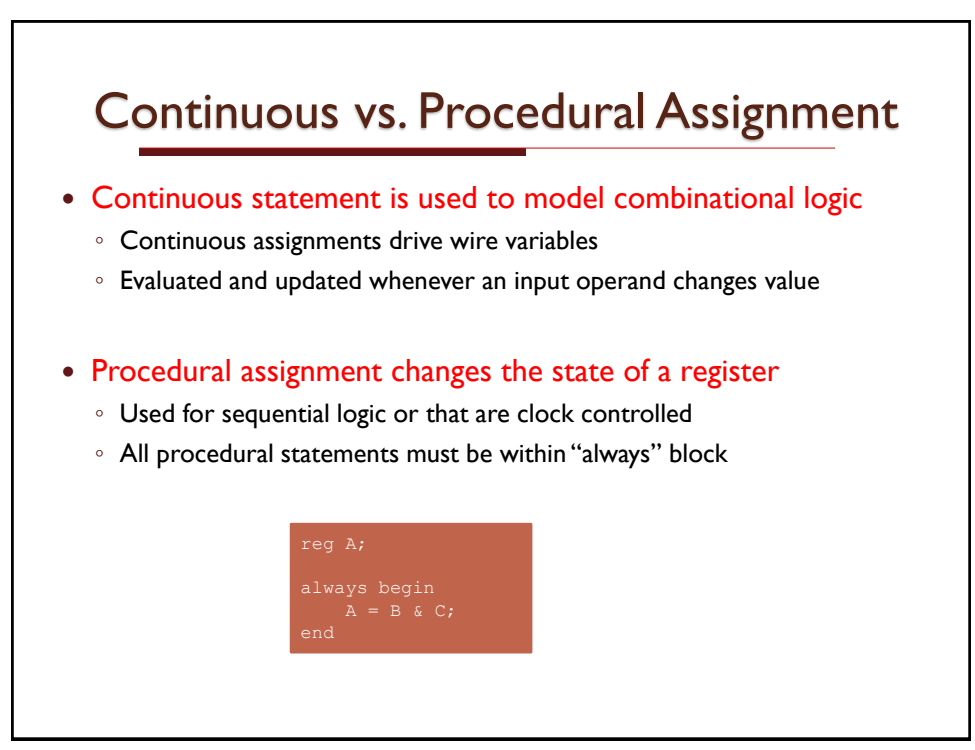

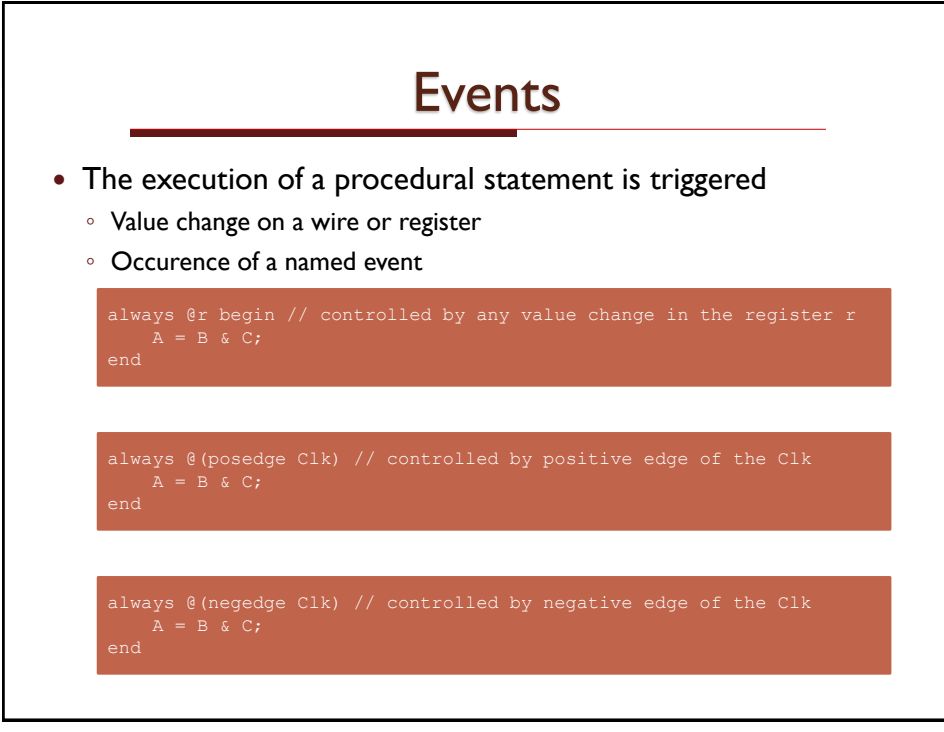

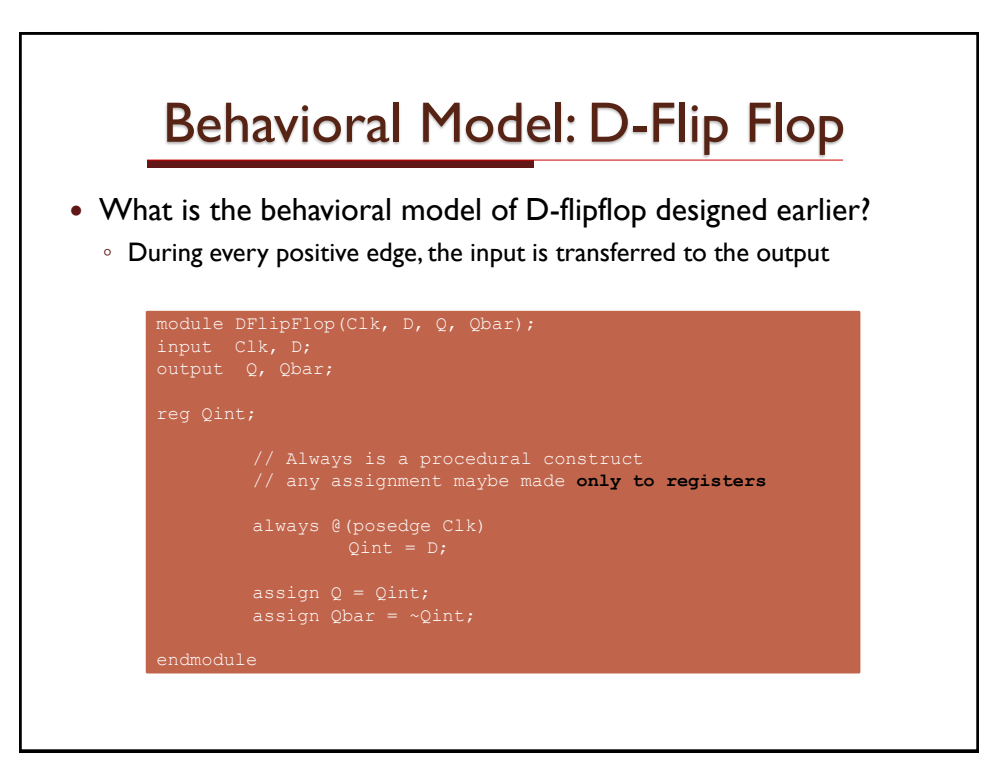

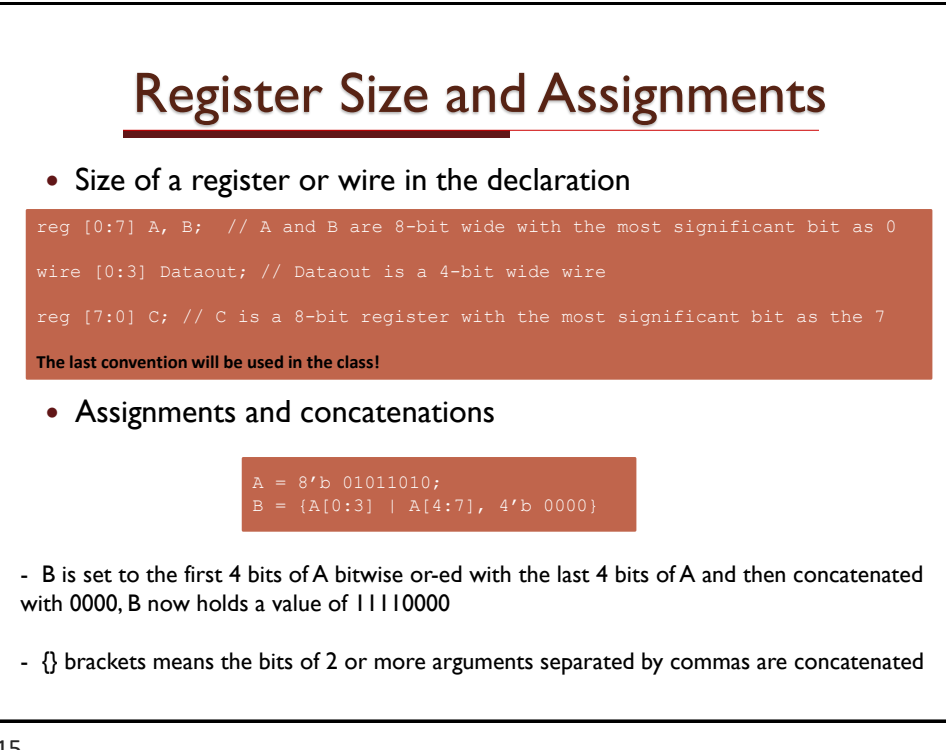

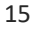

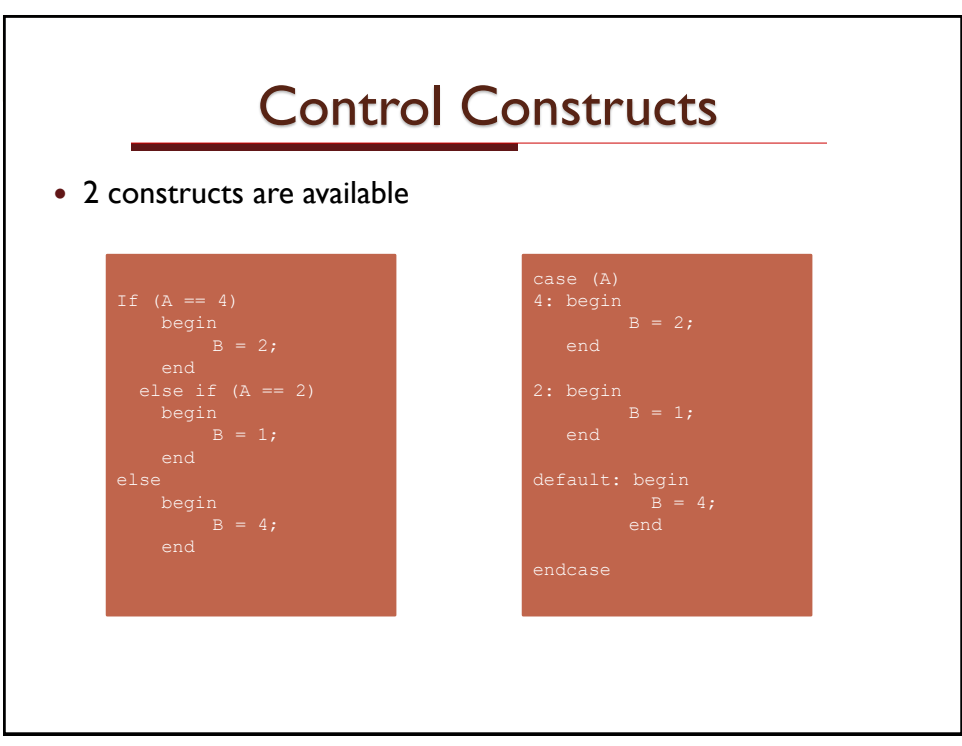

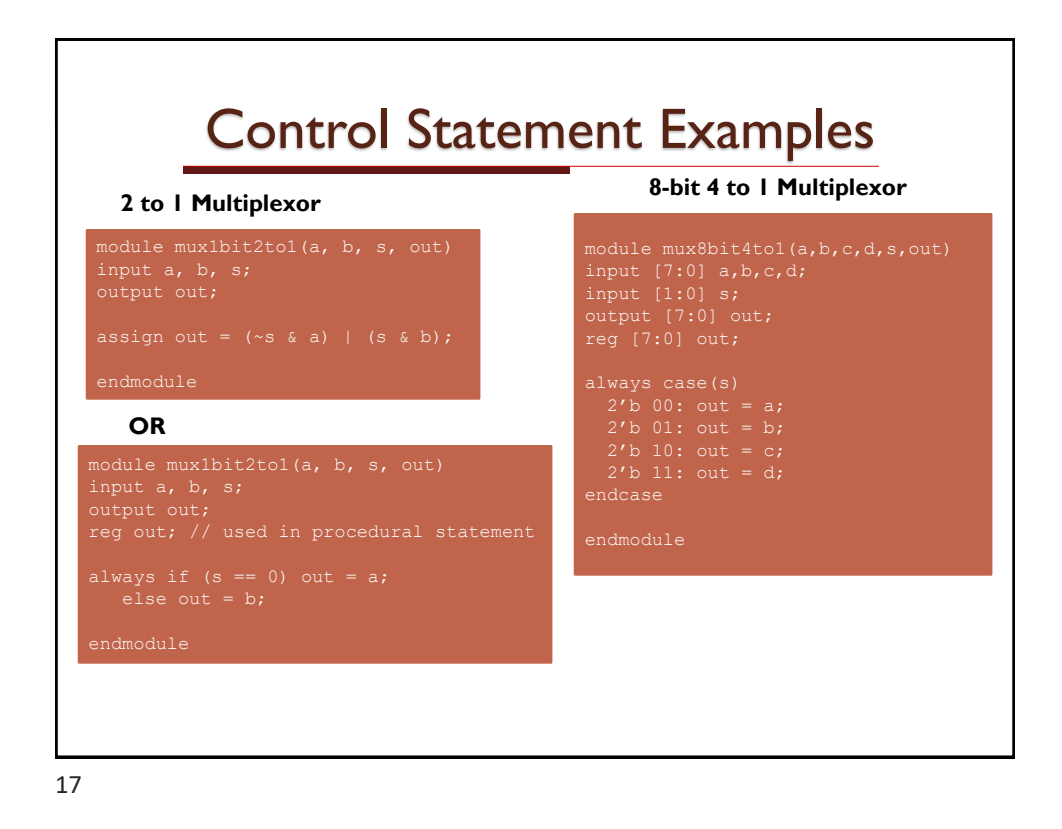

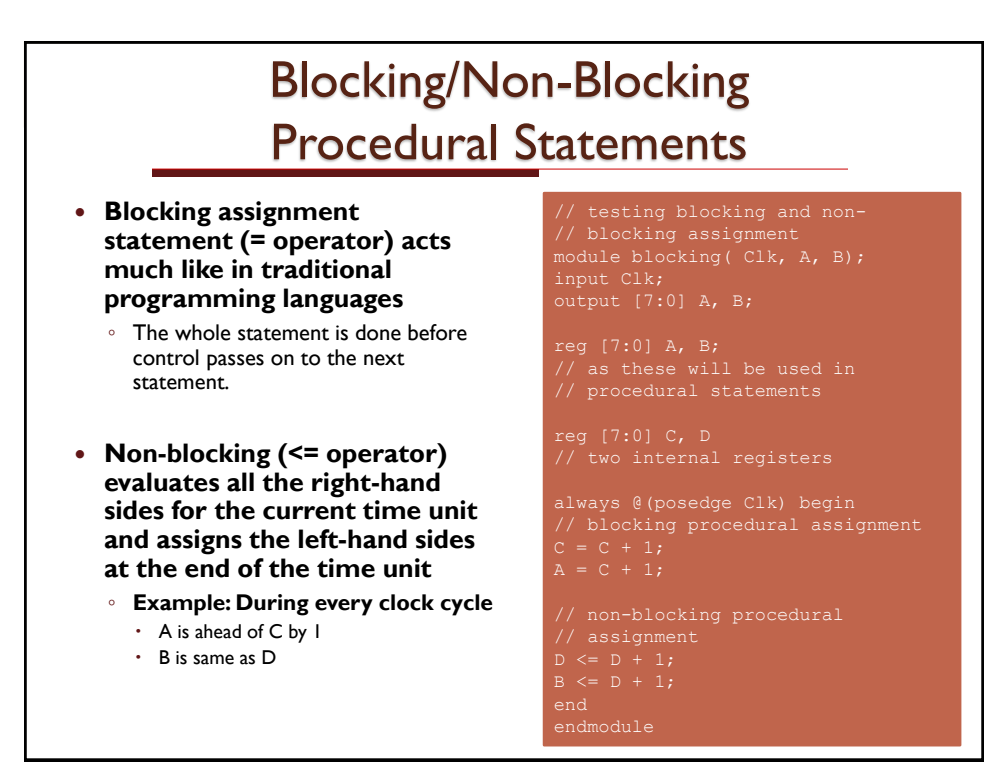

## Some Tips

- Can be downloaded from Xilinx (the webpage is given on the class webpage under tools) or MaxPlus from Altera
- Declare all variables, and one variable (especially input/output) per line
- Write your own test cases see the example along with Xilinx distribution and help pages
- All the modules must follow the port list defined in the assignment